# COMPUTER ADAPTIVE TESTING

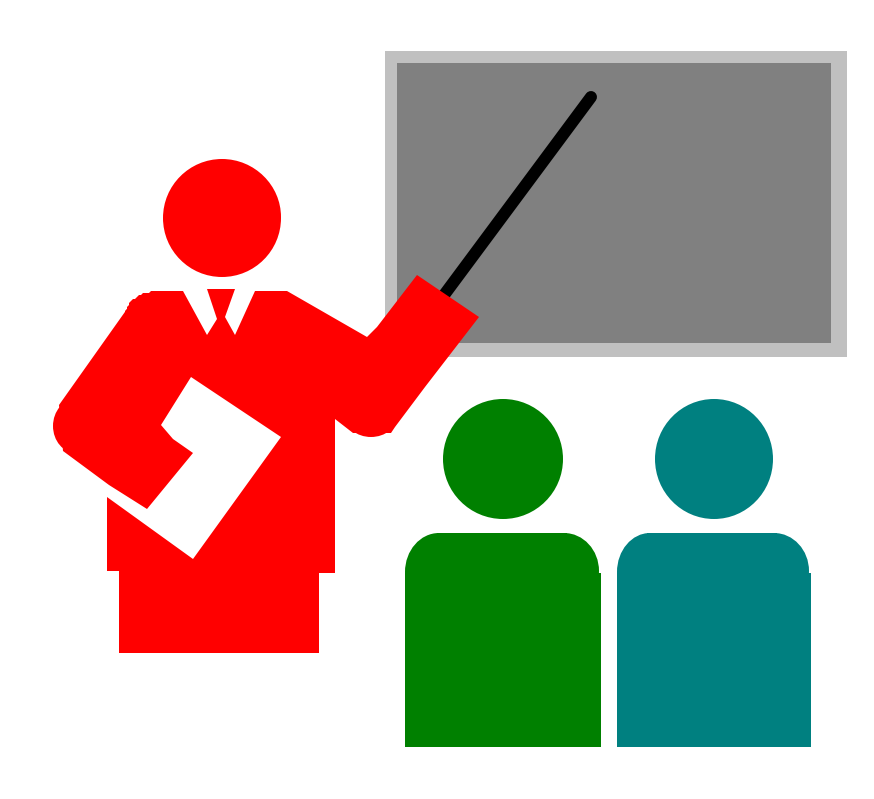

- Different from computer based testing where paper and pencil tests are given using a computer.
- Item banks provide ability to give fewer items and different items to examinees.

#### Routing Approach

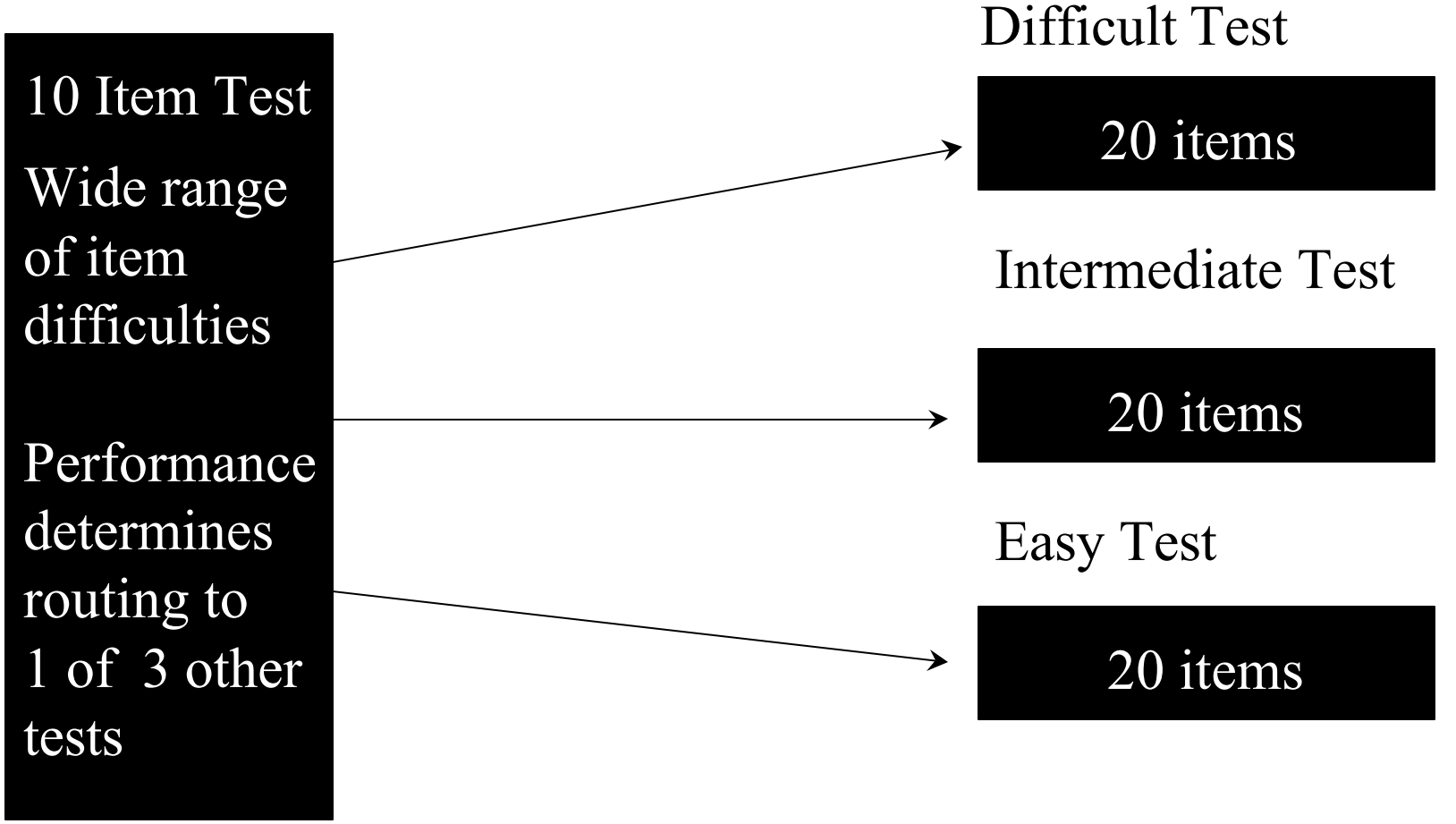

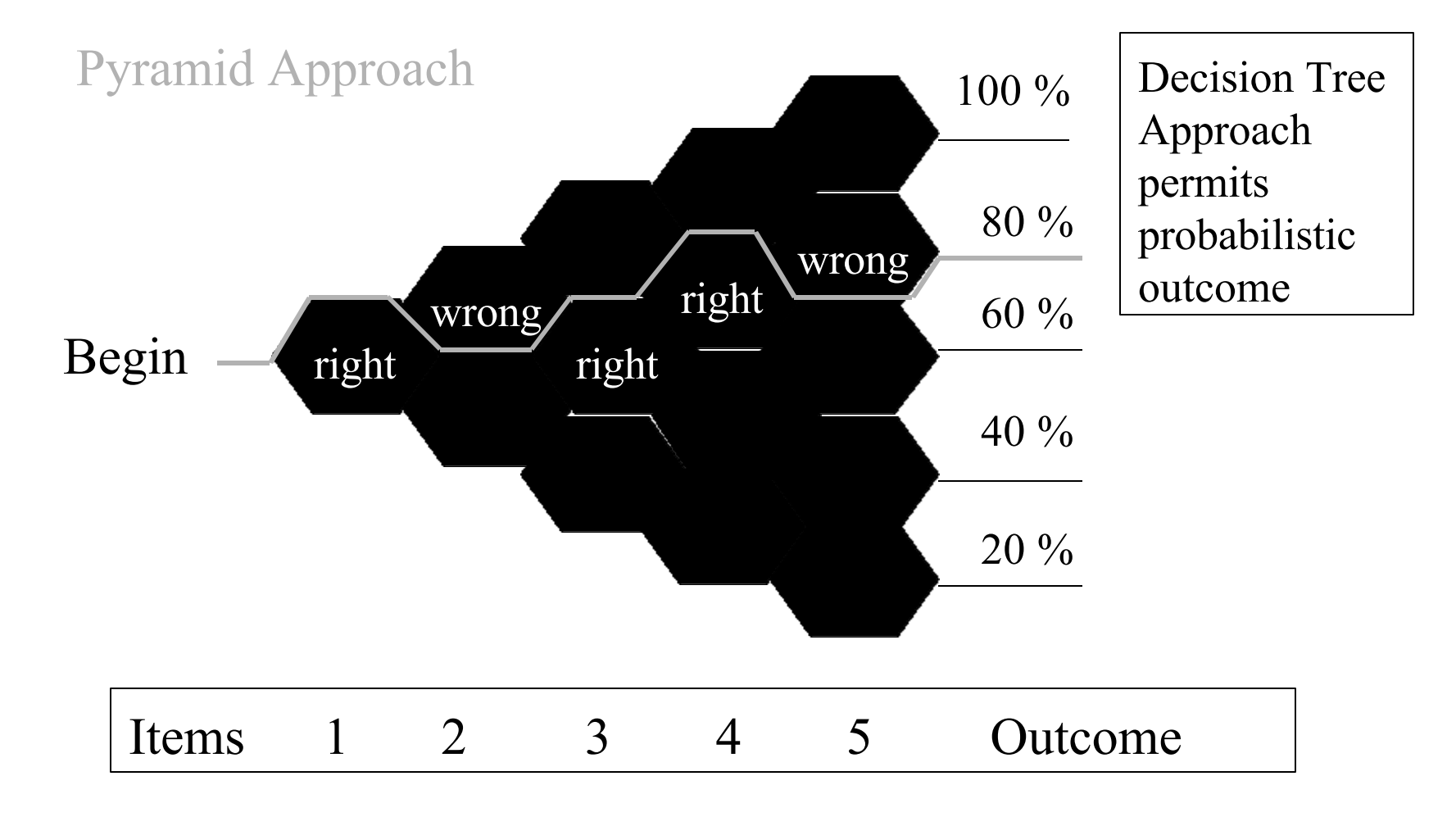

#### Adaptive Approach

- 1. Set  $D=0$ ,  $L=0$ ,  $H=0$ ,  $R=0$ ,  $T = cut score$
- 2. Find next item near difficulty, D.
- 3. Set  $D =$  calibrated item value
- 4. Administer Item
- 5. Obtain and score response
- 6.  $L = L + 1$  (Count items taken)
- 7.  $H = H + D$  (Sum item difficulties used)
- 8.  $D = D-2/L$  (Update item difficulty incorrect response) OR
	- $D = D + 2/L$  (Update item difficulty correct response)
- 9.  $R = R + 1$  (Count right answers and go to back Step 2) OR
	- $W = L R$  (Decide pass or fail?)
- 10.  $B = H/L + log (R/W)$  (Estimate person measure)
- 11.  $S = [ L / (R*W)]^{1/2}$  (Calculate standard error)
- 12. If  $(B S) > T$  (Pass)
- 13. If  $(B + S) < T$  (Fail)

© Dr. Randall E. Schumacker

University of Alabama

Adaptive Approach Concepts

Stopping rule

• Number of items or standard error is used to determine when to stop testing

- Start value
	- Initial Ability estimate used to begin item selection
- $\blacktriangleright$  Information Function (P<sup>2</sup> / PQ)
	- Additive over items as variance estimate
	- Provides contribution to precision of estimating ability

Bayesian Approach

Bayesian assumes  $p = .75$  if first item correct or  $p = .25$  if first item incorrect. Ability measure if answer item correct should be 1.1 logits above this item difficulty. Therefore….

Item variance =  $1 / .75 * .25 = 5$ 

After administering L items, ability estimate should approximate:

$$
B_n = [\Sigma (D_i + 1.1) + \Sigma (D_i - 1.1)] / L_n
$$

Standard error should approximate:

SE  $(B_n)^2 = \left[ \sum (D_i + 1.1)^2 + \sum (D_i - 1.1)^2 \right] / L_n (L_n - 1) + 5 / L_n$ 

Program Files

PCCAT.EXE Executable PROGRAM PCCAT.CRL Control File PCCAT.IPA Item Parameter File SAMPLE.DAT Examinee Data File

Stopping Rule (Select a or b)

- a.  $SE = .30$  (requires minimum of 60 items)
- b. 20 Items (requires  $SE = 0$  to work)

#### Control File

&CONTROL TITLE='CAT SE STOPPING RULE' FMT='(11X,60I1//)'  $NI=60$  $NCB=3$  $NP = 200$  $MAXI=20$  $BOTSV=2.76$ TOPSV=2.92  $SDMIN=0.30$ PARMFN='SSI89.IPA' DATAFN='SAMPLE.DAT' AUDITFN='SSI89.AUD' THETAFN='SSI89.THE' /

Data Format Number of items in bank Number of step values Number of persons Maximum Items to Give Lowest step value Highest step value Standard Error Cutoff Item Parameter File Examinee Responses Audit Response Trail Ability, SE, Items taken

### Cat Example

#### Item Parameter File

- -0.436 -0.014 0.435 -0.437 0.027 0.362 -0.669 0.010 0.708 -0.003 -0.747 0.723 -0.743 0.723 0.035 -0.515 0.047 0.534 -0.303 -0.026 0.323 -0.720 0.023 0.794 -0.032 -0.829 0.751
- -0.646 0.719 0.066
- 1.390 1.821 2.250
- 0.843 1.604 2.329
- -2.174 -1.814 -1.213

-2.103 -1.621 -0.798 (etc.)

Examinee Data File

-2.3393850

0010000000001300000001000000010000000101001300000100000002110000000000000000 0000000000000000000000000000000000000000010021002000101110010110202100001131 1310103221101000122101201110000000010102210100000021001121000000001012000000 000022230102

0.3090126

3220320230003312113223332103320112211123102321221211211013220100000100101001 1000223001010220001100300001001000200010100033330133332233333333332333232333 3332331323333333323333232333002011033333321010310132233333000000033133330011 020033322332

(etc.)

#### Examinee Output File

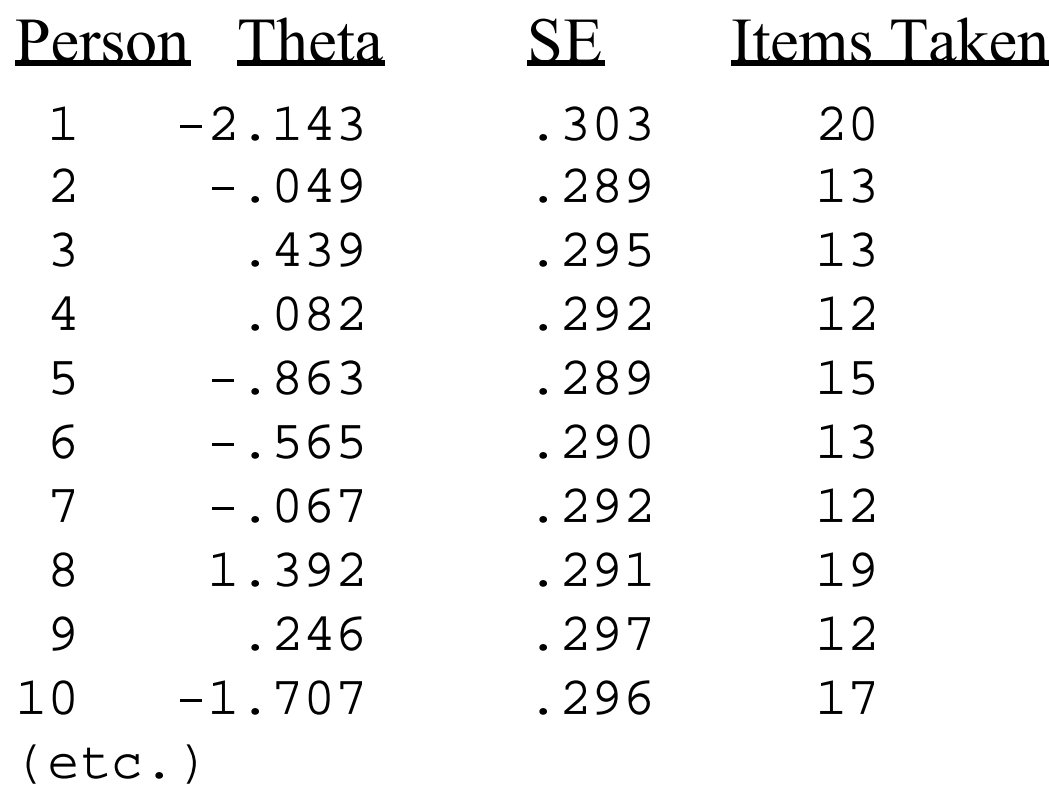

# Computer Adaptive Testing

#### PROGRAM AVAILABILIT

- Programs are available on the internet (www.rasch.org)
	- <sup>l</sup> UCAT Program manual and source code
	- SECURE Program encrypts and decrypt data files
- Programs are available commercially
	- Computer Adaptive Technologies
	- Assessment Systems Corporation
- Write your own